## Package 'rwfec'

August 29, 2016

Type Package Title R Wireless, Forward Error Correction Version 0.2 Date 2015-11-29 Maintainer Alberto Gutierrez <algutier1@gmail.com> Description Communications simulation package supporting forward error correction. Depends  $R$  ( $>= 3.1$ ) License GPL  $(>= 2)$ LazyData TRUE **Imports** Rcpp  $(>= 0.11.6)$ LinkingTo Rcpp NeedsCompilation yes Author Alberto Gutierrez [aut, cre] Repository CRAN Date/Publication 2015-12-09 21:44:42

### R topics documented:

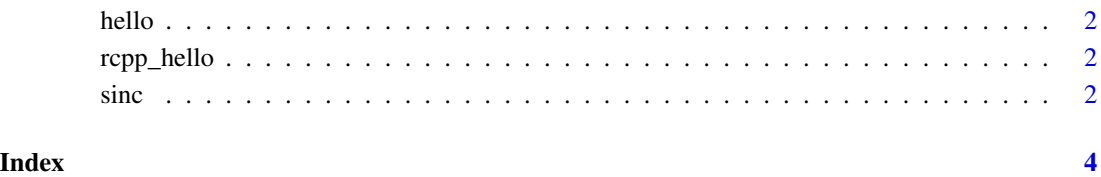

<span id="page-1-0"></span>

#### Description

Prints 'Hello, world!'.

#### Usage

hello()

#### Examples

hello()

rcpp\_hello *Hello, Rcpp!*

#### Description

Returns an R list containing the character vector c("foo", "bar") and the numeric vector  $c(0, 1)$ .

#### Usage

rcpp\_hello()

#### Examples

rcpp\_hello()

sinc *sinc*

#### Description

 $sinc(x) = 1$  at  $x = 0$ ,  $sinc(x) = sin(x)/x$  for  $x := 0$ 

#### Usage

sinc(x)

#### Arguments

x - input vector

 $sinc$  3

#### Value

Response (Double, Numeric vector) of the sinc function applied to the input vector x.

#### Examples

```
x \le - seq(-6*pi, 6*pi, by = pi/10)
p \leftarrow \text{sinc}(x)plot(x/pi,p,ylim=c(-0.3,1.1), pch=19, cex=0.25, ylab="p", xlab="x*pi", type="l")
grid( col = "grey50", lty = "dotted")
```
# <span id="page-3-0"></span>Index

hello, [2](#page-1-0)

rcpp\_hello, [2](#page-1-0)

sinc, [2](#page-1-0)